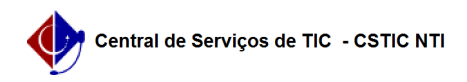

## [como fazer] Como recuperar senha no SIPAC? 22/07/2024 12:10:59

## **Imprimir artigo da FAQ**

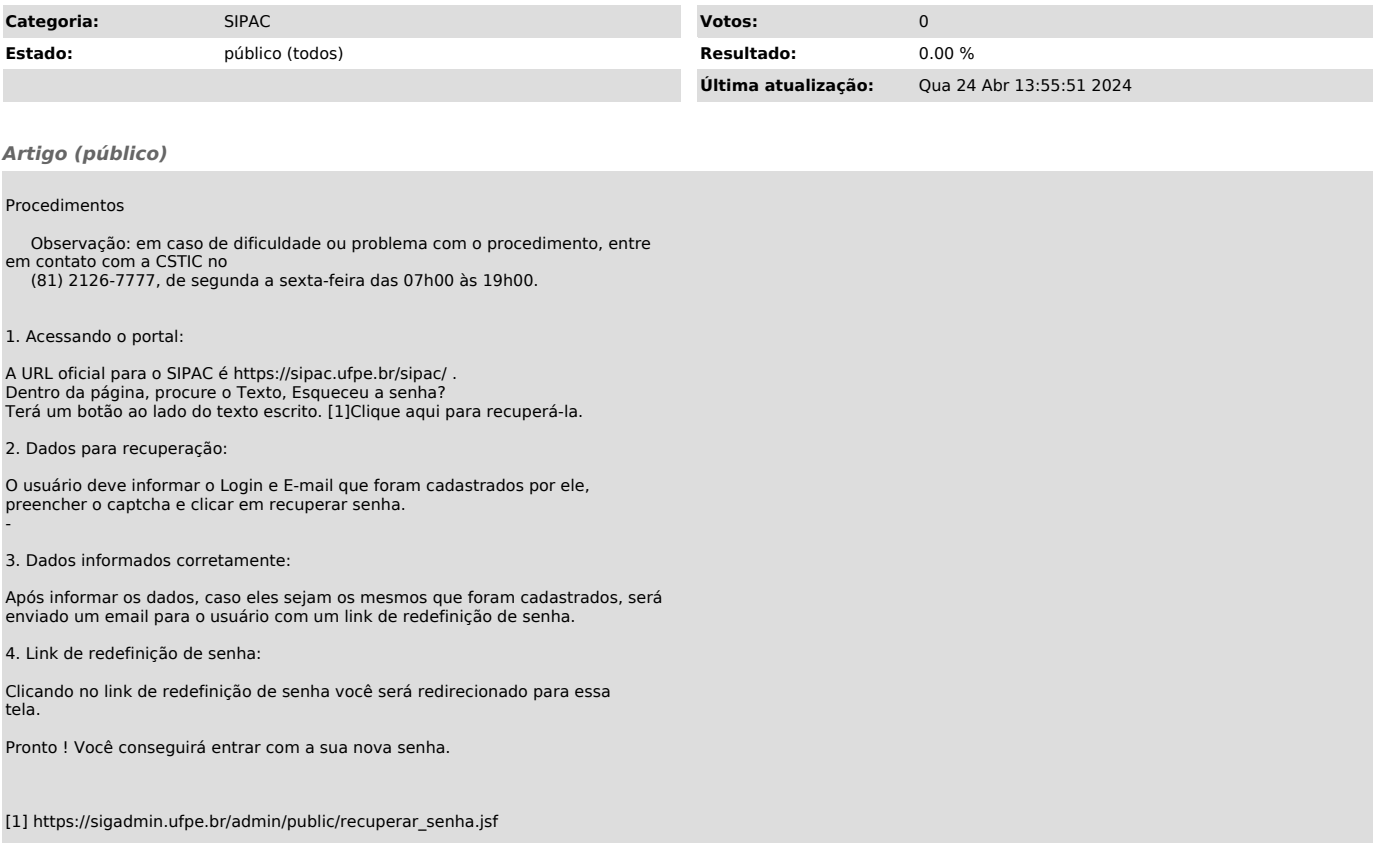